The book was found

# **A+ Guide To Managing And Maintaining Your PC, 7th Edition**

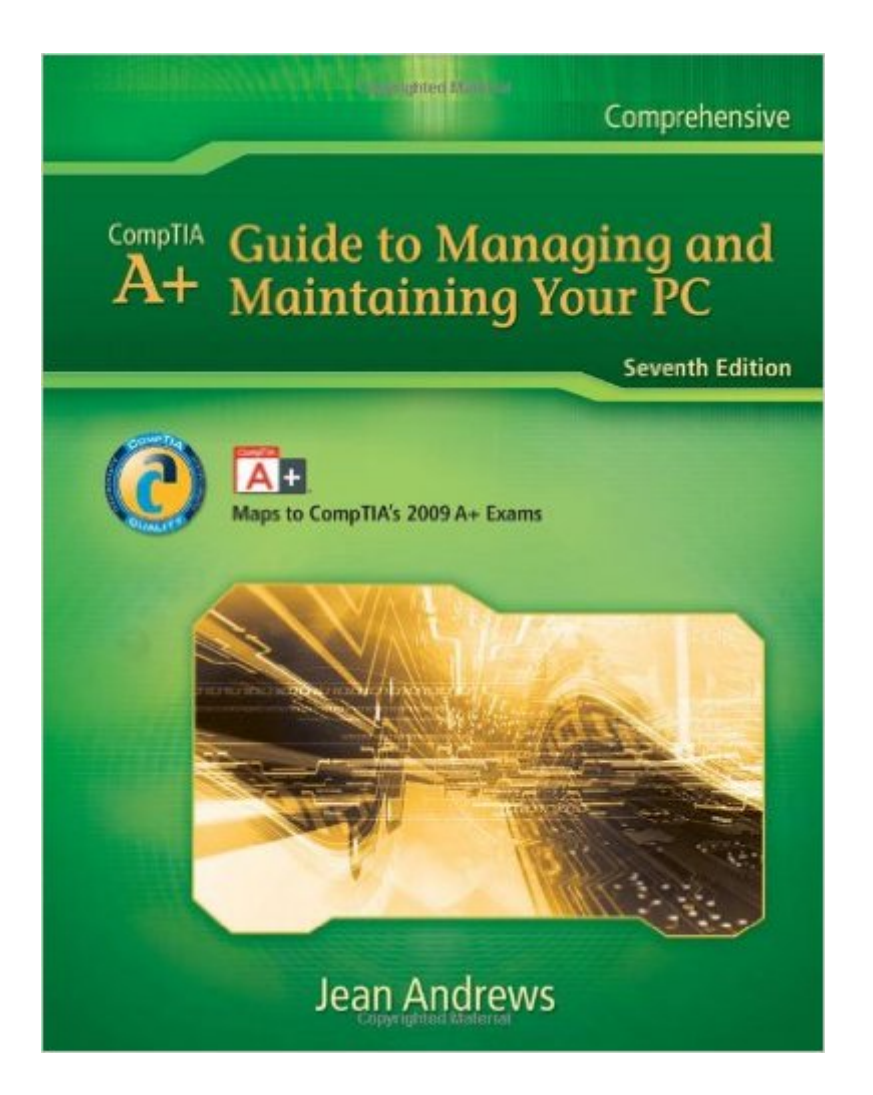

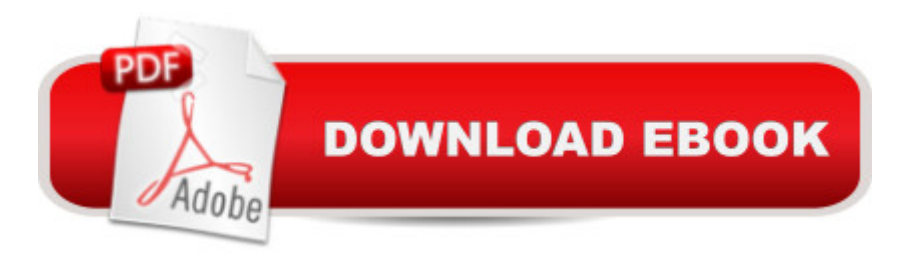

## **Synopsis**

Written by best-selling PC repair author and educator Jean Andrews, the seventh edition of A+ Guide to Managing and Maintaining Your PC maps fully to CompTIA's 2009 A+ Exam objectives. This full-color guide is the most complete, step-by-step book available for learning the fundamentals of supporting and troubleshooting computer hardware and software. At the same time, it prepares readers to successfully pass the A+ 220-701 and 220-702 exams. The new edition is formatted to support any teaching or learning style and course format, featuring an essentials-to-practical organization within each chapter and inclusion of tabs distinguishing exam content. Further content and live demonstrations with Jean Andrews are available on the accompanying CD, making this new edition a total solution for PC repair.

## **Book Information**

Hardcover: 1344 pages Publisher: Cengage Learning; 7th edition (December 2, 2009) Language: English ISBN-10: 1435497783 ISBN-13: 978-1435497788 Product Dimensions: 10.9 x 8.8 x 2 inches Shipping Weight: 6.4 pounds (View shipping rates and policies) Average Customer Review: 4.6 out of 5 stars  $\hat{A}$  A See all reviews  $\hat{A}$  (99 customer reviews) Best Sellers Rank: #205,063 in Books (See Top 100 in Books) #22 in $\hat{A}$  Books > Computers & Technology > Hardware & DIY > Maintenance, Repair & Upgrading #64 in Books > Computers & Technology > Hardware & DIY > Personal Computers > PCs #2629 in $\hat{A}$  Books > Textbooks > Computer Science

## **Customer Reviews**

I purchased this book for my ECT 372 class for my IT major. I already have my A+ certification but my major says i had to take this class. This book is one of the best textbooks ive ever used. Its going on my shelf along with my Grobbs Electronic books. The information in there is fairly recent (thus only a 4 star rating). Theres not much stuff in there about windows 7. The only other complaint I have with this book is the weight. Its the heaviest textbook I have ever used. Its 7 pounds and you can feel the weight. Though it has plenty of pictures and info in it so its worth the weight. Even if your not in college and are interested in computers, get this book, youll be able to fix most problems that arise with computers.

I have been in the PC and compatible hardware and software industry since 1983. I basically trained mnyself and now thought it would be important to  $(1)$  verify what I have learned and  $(2)$  get the A+ Cerification for later use in a college atmosphere, as in insturctor. The book is an excellent visual source of past and present technology providing great color photos with detailed explanations on each. Considering the technology area changes daily, it is one of the most updated books I have found so far out there. The local college uses the 4th edition as referenece in their continuing edition classes. Appendix A covers A+ Acronyms normally used in the trade, while Appendix B covers Windows shortcut key combinations that are very useful when a mouse is not available. With the additon of the detailed Glossary and the CD add-on, you have an excellent reference source of what's required for the A+ Certification exams.

#### Length: 4:49 Mins

A+ Guide to Managing and Maintaining Your PCHere is my first video review! :D , I know its horrible but its the point that matters! lol

The first impression that you will have upon recieving this book is that it will take two men and a small boy to carry it around for you. Heaven help you if you drop it on a glass coffee table. The next thing that should strike you is that EVERYTHING you could imagine needing to know for the A+ exam must be in here. Thirdly, I have read many text books that are dry and very much in the third person. This author actually uses a fair amount of second person style as he talks directly to you and also tells you how he would approach this situation or that. I believe this book to be worth the price, especially what is charging.The one caveat I have found is that the book was written before the full release of Windows 7 and so although it does talk about Windows 7 as a future release, Windows Vista is the "current technology" when talking about OS, so keep that in mind. I do not know when the next addition of this will be out.

I got an earlier version of this book at a garage sale. It covered Windows 95, 9x, and other laughable programs. The base of getting to the repair zones were the same, but I now needed XP, 2000, Vista, Windows 8,9,+. The paths to repair these programs is a little more sophisticated, the older book was good for clues of what I needed to get to. I knew what needed to be done, but as far as immediate repairing, no cigar. Had to Google to get to the rest of the way, and we all know

information...unless you know the websites that DO help you. I know a few, but wanted the repair to be 100% mine (yes, I'm at that stage). I no longer want to wait for an online answer. I'm going for my Black Belt in PC repairing and to know all there is to know about PCs and those whacky things they do and why. And mostly, how to repair them when things go wonky. I just got my sound card to cooperate and after two weeks of no sound, I can listen to videos again. That's what I'm talkin' about! Ever high-five yourself? You will if you work on a PC alone. And there's no shame in it.I'll keep the first book in case I want to mess around with ancient history, but am glad I have this new book under my wing to look at and to continue to get to know my PC inside and out. I've read some reviews and there was a lot of whining about the format, but if your'e an information junkie like me, this book will do you good. I don't care that its not written like a novel, it's a NON FICTION book! It's great for looking up whatever ails your PC. Be brave. Repair it yourself.

I bought this book for a class, and I'm glad I got it at a used price, because I rarely use it. This is not because it doesn't have the info, but because the thing weighs over five pounds (my scale maxed out) and I literally can't haul it around my campus easily. I'm an off-campus student taking computer classes, so I already can't carry many books to class, but because of the weight it aggravates a back injury I have as well. Coupled with a campus built on a steep hill, and this thing sits at home most of the time.As to the information inside, it has a ton, but it's almost too much. There are lots and lots of exercises and extra snippets of information in the margins and between topics. It is at times difficult to read because it repeats information or just expounds a bit too much. I realize it's intended for studying for the A+ exam, but I feel that this book is overkill, especially for a class that doesn't actually grant that certification anyway (that's more a complaint to my school which picked it). There are other A+ books that would have been a better choice in my opinion.

#### Download to continue reading...

A+ Guide to Managing and Maintaining Your PC, 7th Edition A+ Guide to Managing & Maintaining [Your PC \(with Printed Acces](http://orleanswer.com/en-us/read-book/L9DWl/a-guide-to-managing-and-maintaining-your-pc-7th-edition.pdf?r=tQ%2BlqUdHVPAPeD6VfQBYZ5FS1vCmHy17xzXMSpCxlz4%3D)s Card) by Andrews, Jean 8th (eighth) Edition (1/1/2013) A+ Guide to Managing & Maintaining Your PC Lab Manual for Andrews' A+ Guide to Managing & Maintaining Your PC, 8th A+ Guide to Managing & Maintaining Your PC (Book Only) A+ Guide to Software: Managing, Maintaining, and Troubleshooting (Available Titles CourseMate) MCSA/MCSE Self-Paced Training Kit (Exam 70-290): Managing and Maintaining a Microsoft Windows Server(TM) 2003 Environment Managing Contraception 2016, Limited Edition (Ziemen, Managing Contraception for your Pocket) Managing Research, Development and Innovation: Managing the

Home Your Home Library: The Complete System for Organizing, Locating, Referencing, and Maintaining Your Book Collection Annuals, Perennials & Bulbs for Your Home: Designing, Planting & Maintaining Your Flower Garden (Gardening) Change Your Gambling, Change Your Life: Strategies for Managing Your Gambling and Improving Your Finances, Relationships, and Health Texas Lawn Guide: Attaining and Maintaining the Lawn You Want (Guide to Midwest and Southern Lawns) Black & Decker The Complete Guide to Garages: Includes: Building a New Garage, Repairing & Replacing Doors & Windows, Improving Storage, Maintaining ... Garage Plans (Black & Decker Complete Guide) Maintaining and Troubleshooting Your 3D Printer Troubleshooting and Maintaining Your PC All-in-One For Dummies Month to Month Gardening Utah: Tips for Designing, Growing and Maintaining Your Utah Garden The Haynes Bicycle Book: The Haynes Repair Manual for Maintaining and Repairing Your Bike (Haynes Automotive Repair Manual Series) Maintaining Your Trust Accounts Using QuickBooks

#### **Dmca**